**Herbstcampus 15.09.2021, Birgit Kratz**

### **Setzen wir erstmal einen Vertag auf Contract First API Entwicklung mit OpenAPI**

- •Freelancing IT Consultant
- •Java-Backend
- •More than 20 years experience
- •Co-Organizer of Softwerkskammer in Düsseldorf and Köln (Cologne)
- Email: [mail@birgitkratz.de](mailto:mail@birgitkratz.de)
- •Twitter: @bikratz
- •Github:<https://github.com/bkratz>

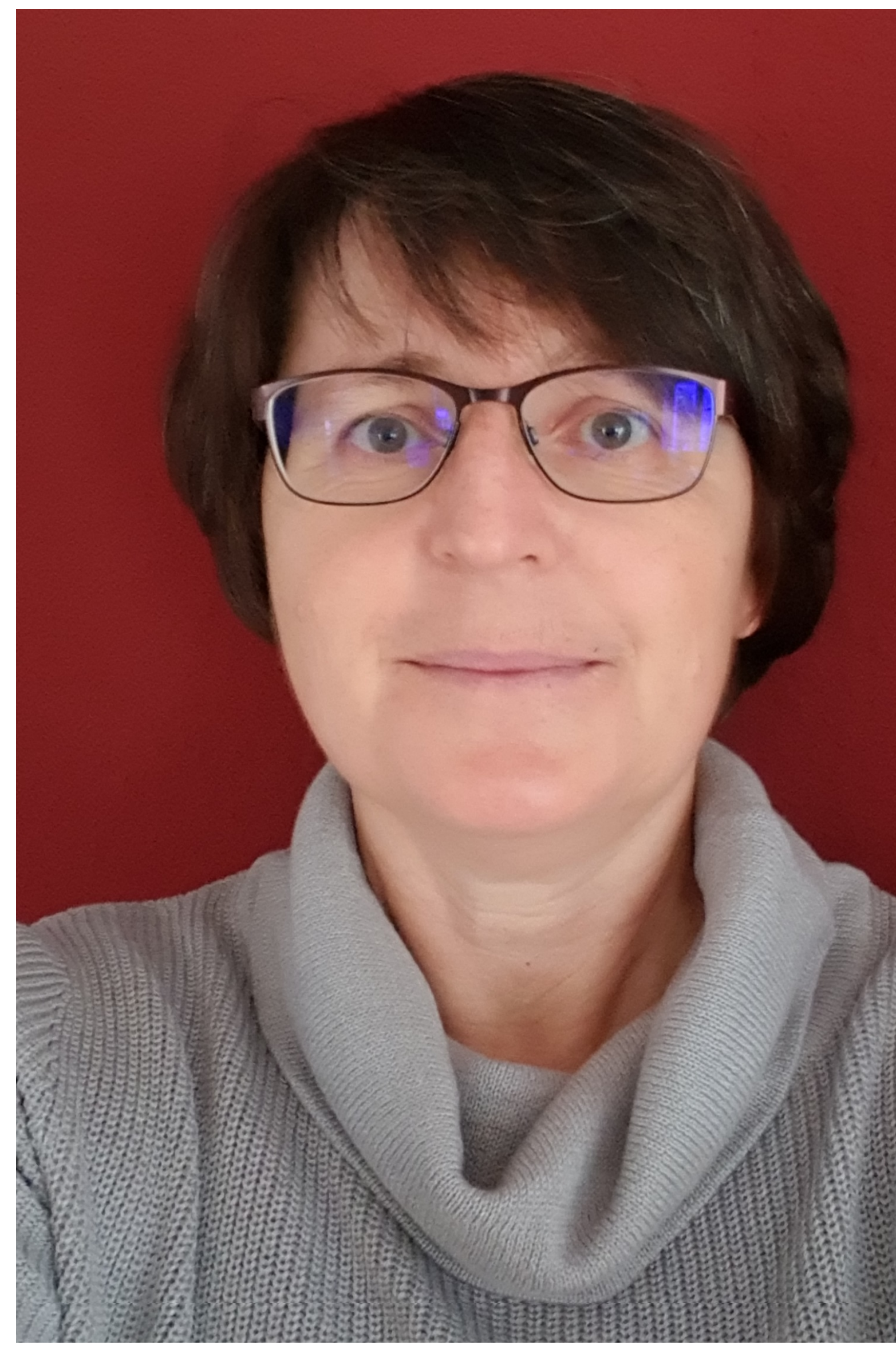

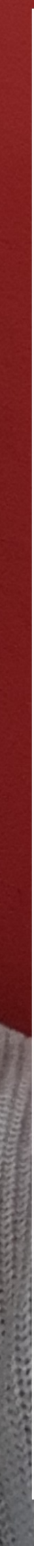

### **Birgit Kratz About me**

### **Agenda**

What is an API What is a REST(ful) API Comparison of Code-First vs Contract-First API development approach Tools supporting the Contract-First approach Codegeration Demo Experiences

### **What is an API**

- •**A**pplication **P**rogramming **I**nterface
- "It is a type of software [interface](https://en.wikipedia.org/wiki/Interface_(computing)), offering a service to other pieces of [software"](https://en.wikipedia.org/wiki/Software) (Wikipedia)
- •Enables communication between computers or computer programs
- •A document or standard that describes how to build such a connection or interface is called an *API specification*.
- •Internal API, Partner/Customer API, Public/OpenSource API

### **What is a REST(ful) web API**

- REST Representational State Transfer
- RESTful web APIs are typically loosely based on HTTP methods to access resources via URL-encoded parameters and the use of JSON or XML to transmit data.
- Client-/Server communication, stateless, synchron
- Consistent access from a clients to resources of a server (a client can be a browser, a mobile app or another program "M2M")
- Use of HTTP protocol (GET, POST, PUT, DELETE, …, Authentication, Caching, Compression, Status Codes)
- HATEOAS Hypermedia As The Engine Of Application State

How to develop a (RESTful) API

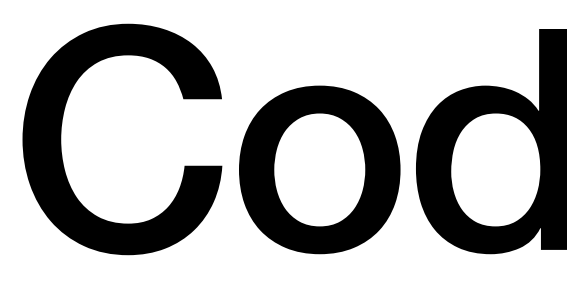

Code First

### **Advantages**

If eher already exists (legacy) code, ist is a simple way to create an API definition and documentation. The resulting API definition can later turn into the single source of truth

### **Disadvantages**

API Definition has the tendency to become outdated if the code changes an it is not automatically created from the code

Client implementation only possible after server implementation has been finished and the API definition/documentation has been published

API Definition has the tendency to represent technical rather than domain aspects

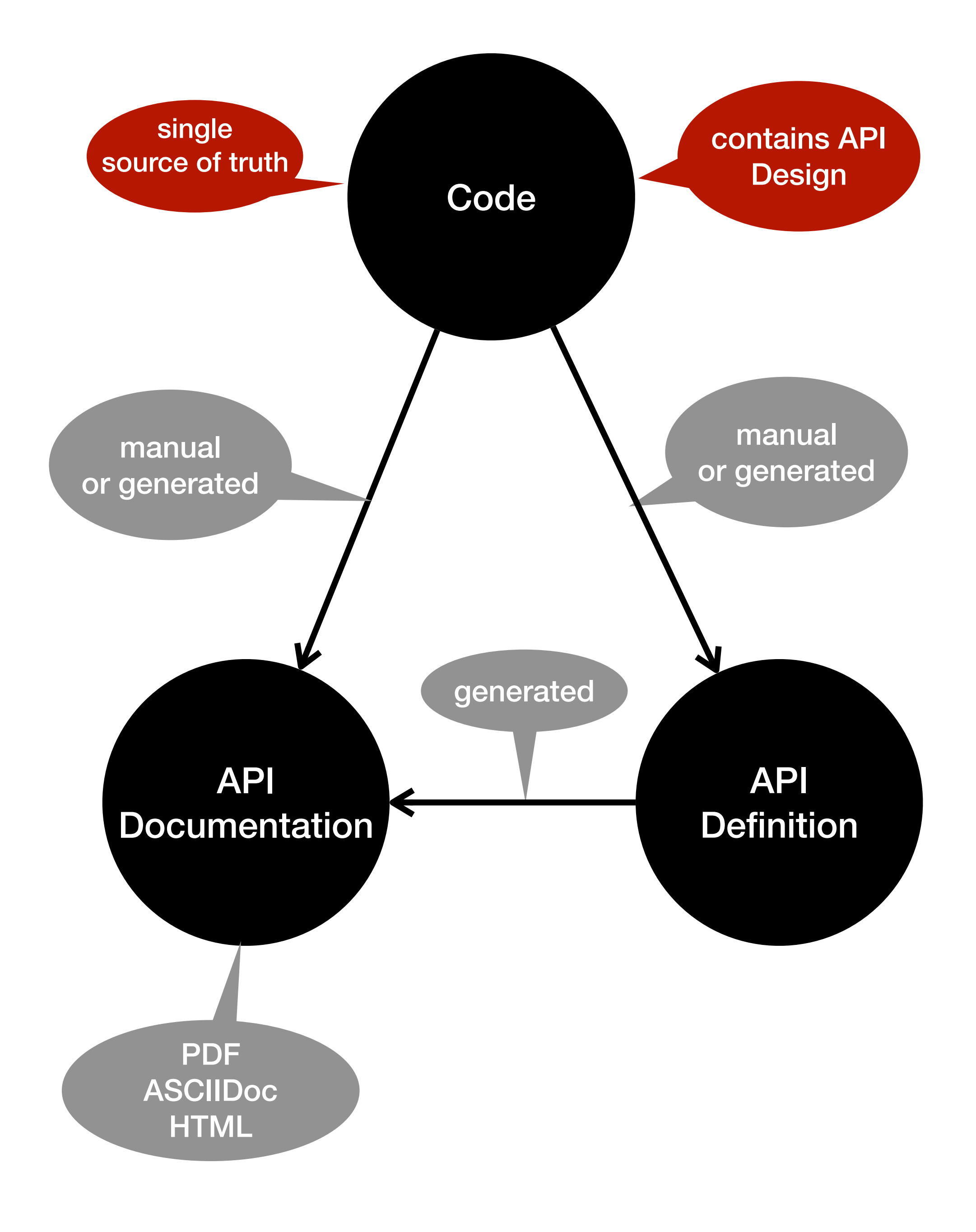

# API Specification First

### **Advantages**

API Definition is driven by business/domain aspects and is single source of truth

Automatic generation source stubs and documentation

Server and client implementation can be done simultaneously and independent

### **Disadvantages**

Tools that help generating source stubs sometimes do not cover all possibilities given by the API specification

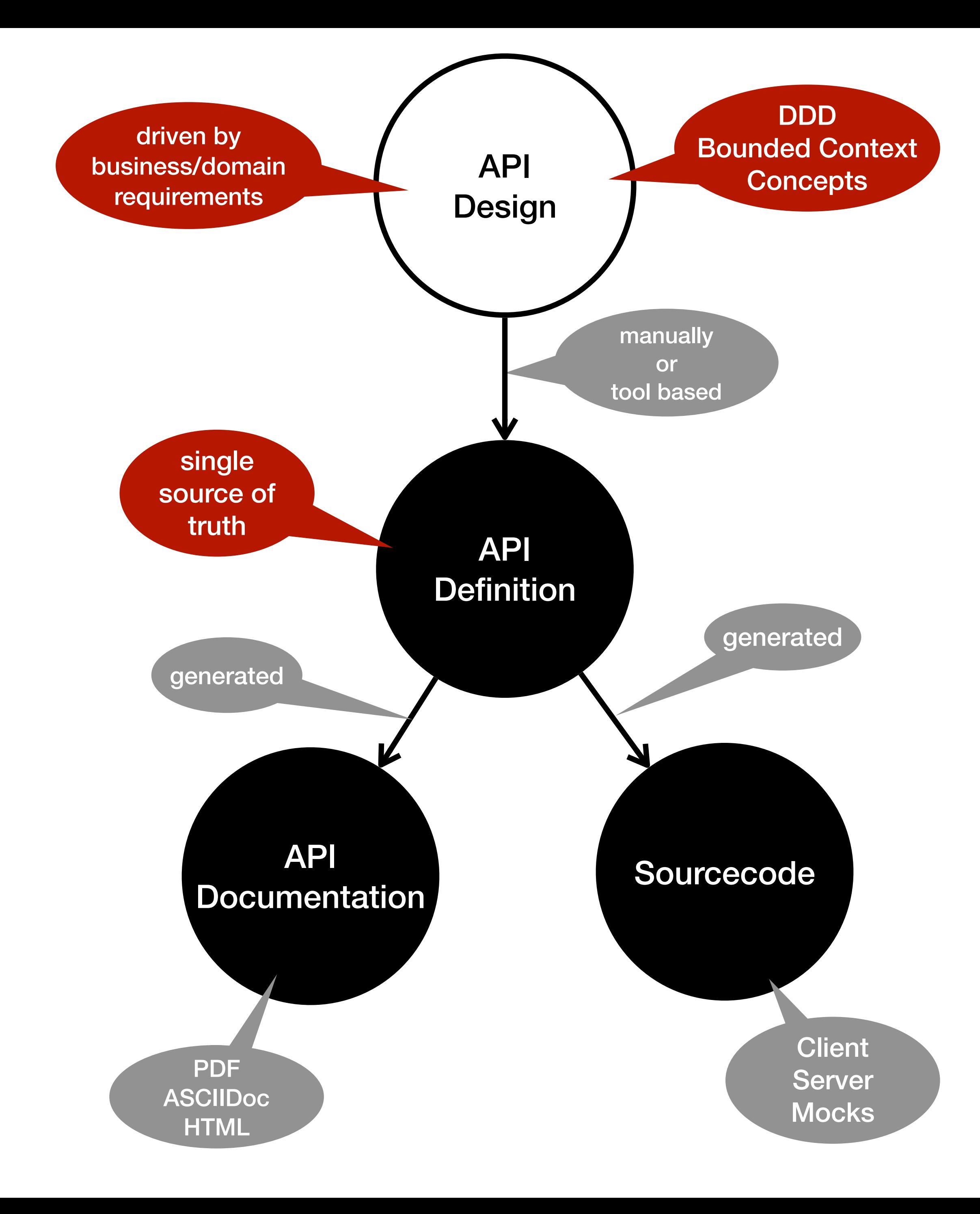

### Tools

# OpenAPI Specification

<https://spec.openapis.org/oas/v3.0.3>

<https://swagger.io/specification>

<https://swagger.io/docs/specification>

- 
- 
- 

### Editors

### Online Swagger Editor: <https://editor.swagger.io/>

IntelliJ IDEA Plugin: OpenAPI (Swagger) Editor <https://plugins.jetbrains.com/plugin/14837-openapi-swagger-editor>

## Code Generator openapi-generator-maven-plugin

<https://github.com/OpenAPITools/openapi-generator>

<https://github.com/OpenAPITools/openapi-generator/tree/master/modules/openapi-generator-maven-plugin>

<https://openapi-generator.tech/>

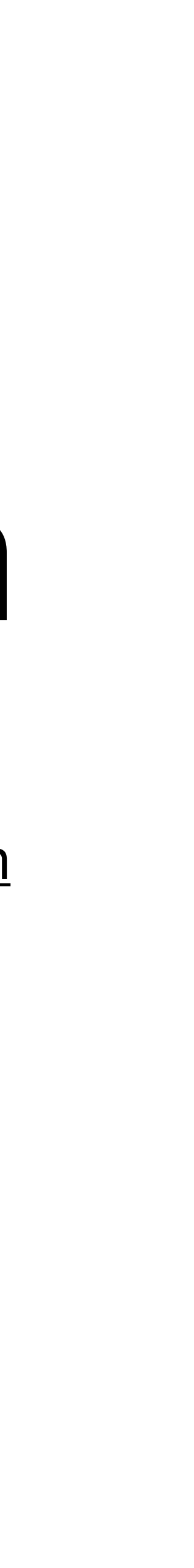

### More Tools

<https://openapi.tools/>

# **Beispielprojekt: Bookshelf**

### **Book**

isbn

publishingDate

title

authors

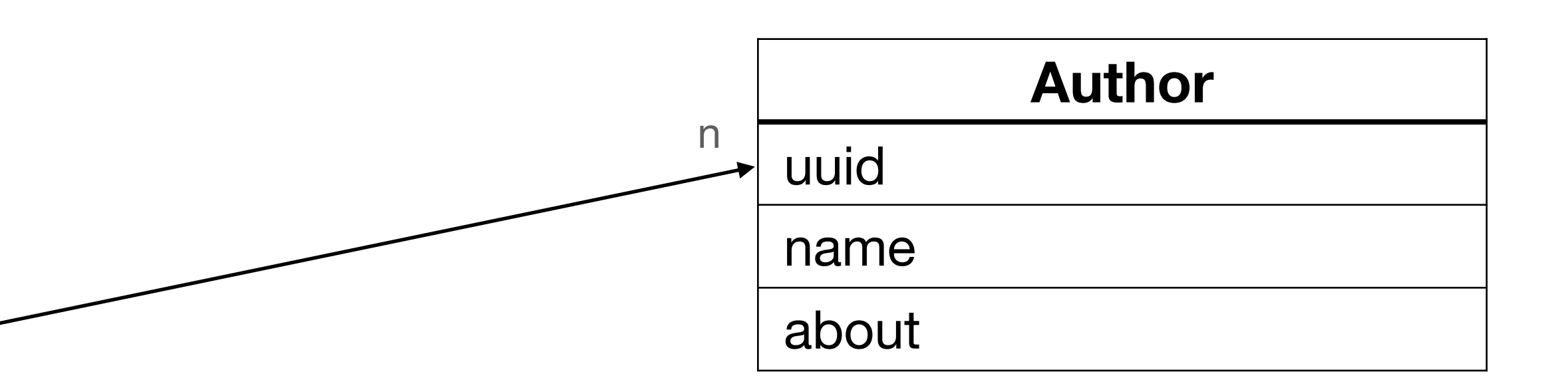

1

**GET** /authors - get a list of all authors **GET** /authors/{uuid} - get author details **POST** /authors - create an author **PUT** /authors/{uuid} - change an author **DELETE** /authors/{isbn} -delete an author

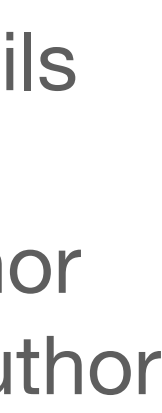

**GET** /books - get a list of all books **GET** /books/{isbn} - get book details **POST** /books - create a book **PUT** /books/{isbn} - change a book **DELETE** /books/{isbn} - delete a book **GET** /books/author/{name} get all books by author name

**GET** /authors/{uuid}/books get all books for an specific author

### API Definition with OpenAPI Specification

paths: /books: **get**: summary: fetch all books operationId: fetchAllBooks responses: 200: description: returns a list of books content: application/json: schema: type: array items: \$ref: "#/components/schemas/Book" 204: description: no books found 401: \$ref: "#/components/responses/Unauthorized"

## Path Definitions

```
paths: 
/books: 
  post: 
     summary: add new book 
     operationId: addBook 
     requestBody: 
       required: true 
       content: 
         application/json: 
            schema: 
              $ref: "#/components/schemas/Book" 
     responses: 
       201: 
         description: created 
         content: 
            application/json: 
              schema: 
                $ref: "#/components/schemas/Book" 
       401: 
         $ref: "#/components/responses/Unauthorized"
```
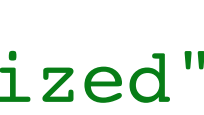

components: schemas: **Book**: type: object required: - isbn properties: title: description: title of the book type: string isbn: type: string pattern: "[1-9]{13}" authors: description: names of authors type: array items: type: string

### Schema Definitions

### Demo

Other topics

# API Versioning

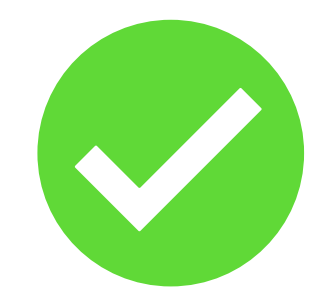

servers: - url: /v1 - url: /v2

```
paths: 
/books: 
  get: 
    operationId: fetchAllBooksV1
       responses: 
         200: 
           description: list of books V1 
           content: 
              application/json;version1: 
                schema: 
                  type: array 
                 items: 
                     $ref: "#/components/schemas/Book" 
  get: 
    operationId: fetchAllBooksV2
       responses: 
         200: 
           description: list of books v2 
           content: 
              application/json;version2: 
                schema: 
                  type: array 
                 items: 
                     $ref: "#/components/schemas/Book"
```
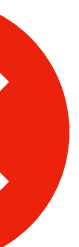

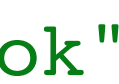

## Security

components: securitySchemas: ApiKeyAuth: type: apiKey in: header name: X-API-Key OAuth2: type: oauth2 flows: clientCredentials tokenUrl: 'path/to/token/url' scopes: {}

### Describing Security

security:

- ApiKeyAuth: []
- OAuth2: []

### Applying Security

```
/books/isbn/{isbn}: 
get:
 operationId: fetchByIsbn 
 parameters:
   - in: path 
    name: isbn
     required: true
     schema:
        type: integer 
        format: int64 
 responses: …
```
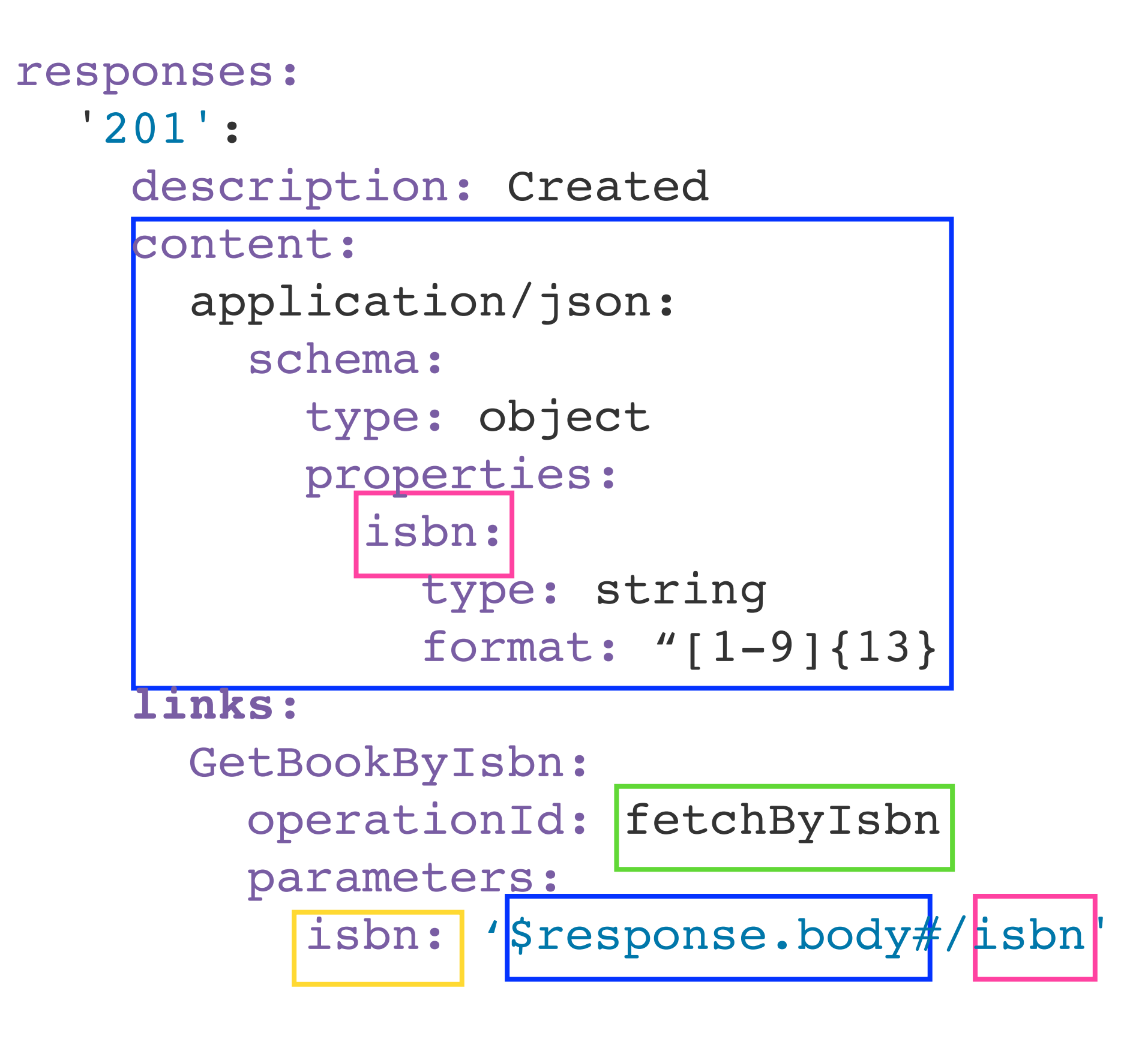

## Links != HATEOAS

### AsyncAPI for event-driven architecture

https://www.asyncapi.com/

# Thank you

- •Twitter: @bikratz
- Github:<https://githib.com/bkratz>

•Email: [mail@birgitkratz.de](mailto:mail@birgitkratz.de)

### Beispielcode: https://github.com/bkratz/contract\_first\_bookshelf